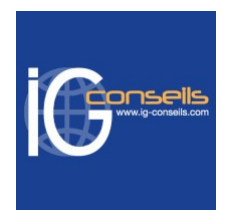

# Programme de Formation

# Produire la paie avec Ebp Paie - Niveau 1 - Session individuelle et sur-mesure

## **Organisation**

**Durée :** 21 heures

**Mode d'organisation :** Mixte

## **Contenu pédagogique**

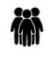

### *Public visé*

Débutant ou utilisateur d'EBP Paye.

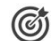

### *Objectifs pédagogiques*

A l'issue de la formation, le stagiaire doit être capable de maîtriser les fonctions de base d'EBP Paye et de réaliser les principaux paramétrages de base.

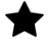

### *Description*

Cursus de Base

1- Installation et paramétrage

- Installation du logiciel en monoposte
- Création du dossier de travail
- Propriétés du dossier
- 2- Création et modifications des organismes

3- Les variables

- A saisir, constantes, formules, système
- 4- Les rubriques
	- Rubriques de brut, de cotisations, de net et de commentaires
	- Type gain, avantages en nature, abattement, type retenue, retenue
	- Explications et créations de rubriques avec utilisation d'une variable
- 5- Les profils de paye
	- Création et modification de profils
- 6- Les salariés
	- Création d'une fiche complète
	- Gestion individuelle du bulletin
	- Gestion individuelle des absences
	- Documents Administratifs
- 7- La gestion globale des bulletins
	- Cumuls, préparation des bulletins, calcul de la paye, virements
- 8- Clôtures
	- Des bulletins, mensuelles, annuelle
- 9- Impressions

#### **IG CONSEILS**

SIREN : 484 430 376 – N° de TVA Intra-communautaire : FR 86 484 430 376 01 34 41 24 10 – contact@ig-conseils.com – www.ig-conseils.com Déclaration d'activité enregistrée sous le numéro 11 75 54086 75 auprès du préfet de Région d'Ile-de-France

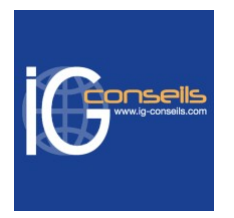

- **Bulletins**
- Journal, livre de paye, état préparatoire
- 10- Paramétrage des profils
	- Paramétrage des profils sur des cas concrets de salariés
- 11- Sauvegardes

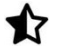

### *Prérequis*

Maîtrise de la fonction paie et gestion du personnel dans l'entreprise. Utilisation courante de l'environnement Windows.

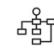

## *Modalités pédagogiques*

Formation individuelle et sur-mesure.

Alternance de théorie et de mise en application via de nombreux cas pratiques et exercices de mise en situation.

# *Moyens et supports pédagogiques*

- Accueil individuel des stagiaires afin leur préciser l'organisation de leur session.
- Formation réalisée en distanciel via les outils Dendreo Live, Anydesk et Ipérius Remote.
- Pour les sessions présentielles en salle, un PC est mis à disposition sur demande.
- Exposés théoriques
- Etude de cas concrets, mises en situation adaptées à l'apprentissage progressif de l'apprenant
- Possibilité d'être formé(e) avec ses propres données de gestion et/ou avec son outil de gestion
- Mise à disposition en ligne de documents supports à la suite de la formation
- Des ressources complémentaires sont proposées pour continuer de travailler après la fin du stage : bibliographie, blog ig-conseils.com, conférences sur youtube et en live, autres formations possibles, etc.

### *Modalités d'évaluation et de suivi*

### **Dispositif de suivi de l'exécution de l'évaluation des résultats de la formation :**

- Feuilles de présence
- Questions orales et échanges interactifs avec le/la formateur/trice
- Mises en situation via de nombreux cas pratiques
- Validation des acquis effectuée tout au long de la session par des exercices créés sur-mesure pour chaque session
- Evaluation des connaissances avant et après la session permettant de constater l'évolution des acquis
- Formulaires d'évaluation à chaud et à froid de la formation
- Fiche détaillée des acquis remise à l'issue de la formation (fiche d'intervention détaillée)
- Attestation de fin de stage
- Certificat de réalisation

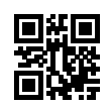